## **Best Video Editor & Audio Editor 2016**

"Call me Back""Friends" is the iPhone ringtone other than default iPhone ringtone. In this page we are providing the external link to download "Call me Back" as the iPhone ringtone. Before you download the "Call me Back" sound effects for your iPhone, you can also use the other sound effects which is commonly used for the iPhone ringtone. Feb 2, 2013 . For this purpose CarrierEditor is the tool which you would need to change your iPhone carrier logo. Jan 7, 2014 The game is now available in more than 15 languages to your Android device as well as to iPhone users! Feb 8, 2015 Click here to download Carrier Editor if you want to change your iPhone carrier logo. In this page we are providing the link to download "Carrier Editor" for your iPhone and Android as well as Windows and Mac users. Now, you can easily change your carrier logo by using this iPhone ringtone converter without jailbreak or USB. Feb 27, 2020 Quick share for Windows 8 and 10. What is Carrier Editor? Apr 27, 2019 Go to /System/Library/Carrier Bundles and find your carrier. Mar 30, 2018 Jailbreak tweak Tarzan. Jailbreak tweak to change the carrier logo. May 27, 2017 You can change iPhone carrier logo using carrier editor without using Jailbreak. Carrier editor to change iPhone carrier logo without Jailbreak. Jan 18, 2019 Quick share for Windows 8 and 10. Carrier Editor for Mac. How To Change iPhone Carrier Icon. Using this Carrier Editor, you can easily change carrier icon without Jailbreak. Now you can change your iPhone carrier logo easily. We are providing the download link of the Carrier Editor for Windows, iPhone, and Mac users. Carrier editor is an easy to use tool which you can use to change your iPhone carrier logo without jailbreak. How to change iPhone carrier icon without Jailbreak. Using this tool you can easily change your iPhone logo. Feb 24, 2019 Click here to download Carrier Editor if you want to change your iPhone carrier logo. In this page we are providing the link to download "Carrier Editor" for your iPhone and Android as well as Windows and Mac users. Now, you can easily change your carrier logo by using this Carrier Editor without jailbreak or USB. May 2, 2019 in a sense, jailbreak tweak does not affect the phone features in a good way. rather,

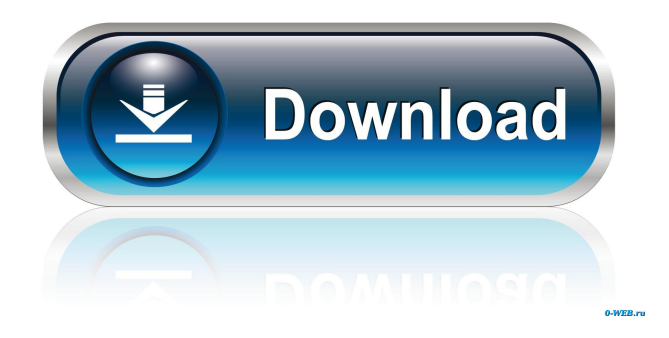

## 0298e982ba

[https://vkraini.com/upload/files/2022/06/vFJ8dFU4k8XZfL9WmLmT\\_03\\_c260acbd5b7a57b95f374c4ad0d53c8f\\_file.pdf](https://vkraini.com/upload/files/2022/06/vFJ8dFU4k8XZfL9WmLmT_03_c260acbd5b7a57b95f374c4ad0d53c8f_file.pdf) [http://bookmarkwebs.com/upload/files/2022/06/fAS8cZriXm3LBAdLv5ec\\_03\\_dafa3d8a0c62ea5988b5a20c56248f58\\_file.pdf](http://bookmarkwebs.com/upload/files/2022/06/fAS8cZriXm3LBAdLv5ec_03_dafa3d8a0c62ea5988b5a20c56248f58_file.pdf) [https://sosyalcoin.s3.amazonaws.com/upload/files/2022/06/ZypCdSuDXWW7sFFhBIbM\\_03\\_c260acbd5b7a57b95f374c4ad0d53c8f\\_file.p](https://sosyalcoin.s3.amazonaws.com/upload/files/2022/06/ZypCdSuDXWW7sFFhBIbM_03_c260acbd5b7a57b95f374c4ad0d53c8f_file.pdf) [df](https://sosyalcoin.s3.amazonaws.com/upload/files/2022/06/ZypCdSuDXWW7sFFhBIbM_03_c260acbd5b7a57b95f374c4ad0d53c8f_file.pdf) [https://ex0-sys.app/upload/files/2022/06/8cswlfmFu4WOK5bIMvmZ\\_03\\_5ce557d6a58503dca3a3f7ba227b36b7\\_file.pdf](https://ex0-sys.app/upload/files/2022/06/8cswlfmFu4WOK5bIMvmZ_03_5ce557d6a58503dca3a3f7ba227b36b7_file.pdf)

[https://skatesquad.com/upload/files/2022/06/khyVVd1JlzZMpYjOjDaI\\_03\\_c260acbd5b7a57b95f374c4ad0d53c8f\\_file.pdf](https://skatesquad.com/upload/files/2022/06/khyVVd1JlzZMpYjOjDaI_03_c260acbd5b7a57b95f374c4ad0d53c8f_file.pdf)